# **DB2 and IMS Information Center – IBM's most visited information center**

More than 23 million hits from over 63,000 users per month!

#### <http://publib.boulder.ibm.com/infocenter/imzic/>

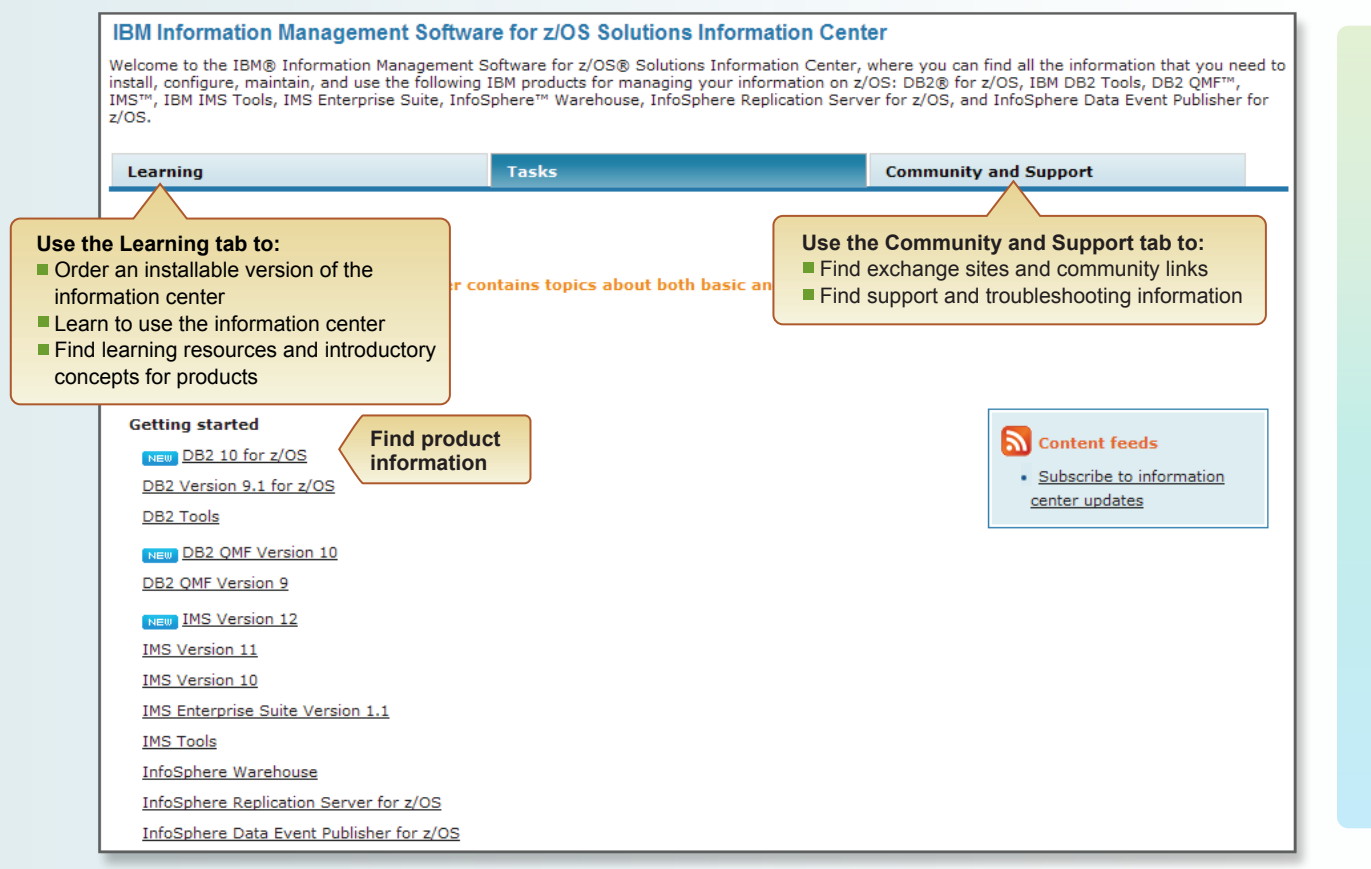

## **Information center users say:**

"I used to just download all the PDFs, but now I'm using the IC more than PDFs."

"The information center is a much better product than BookManager. Much easier to navigate and use."

"I prefer the information center because it's referenced by search engines, and I know I'm looking at the most up-to-date documentation."

### **I.** Installable information center: Take it with you!

Select which product information you want to install. Receive email notices when updates are available for download. Order the information center DVD (SK5T-7377) for a low cost from the IBM Publications Center: www.ibm.com/shop/publications/order.

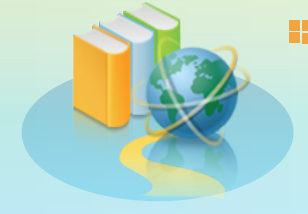

### **BookManager format is being discontinued**

BookManager® books are not provided for IMS Version 11 or later and for DB2 10 or later. The information center includes all the same information as BookManager and PDF books, plus many improved features.

## **Information Center features**

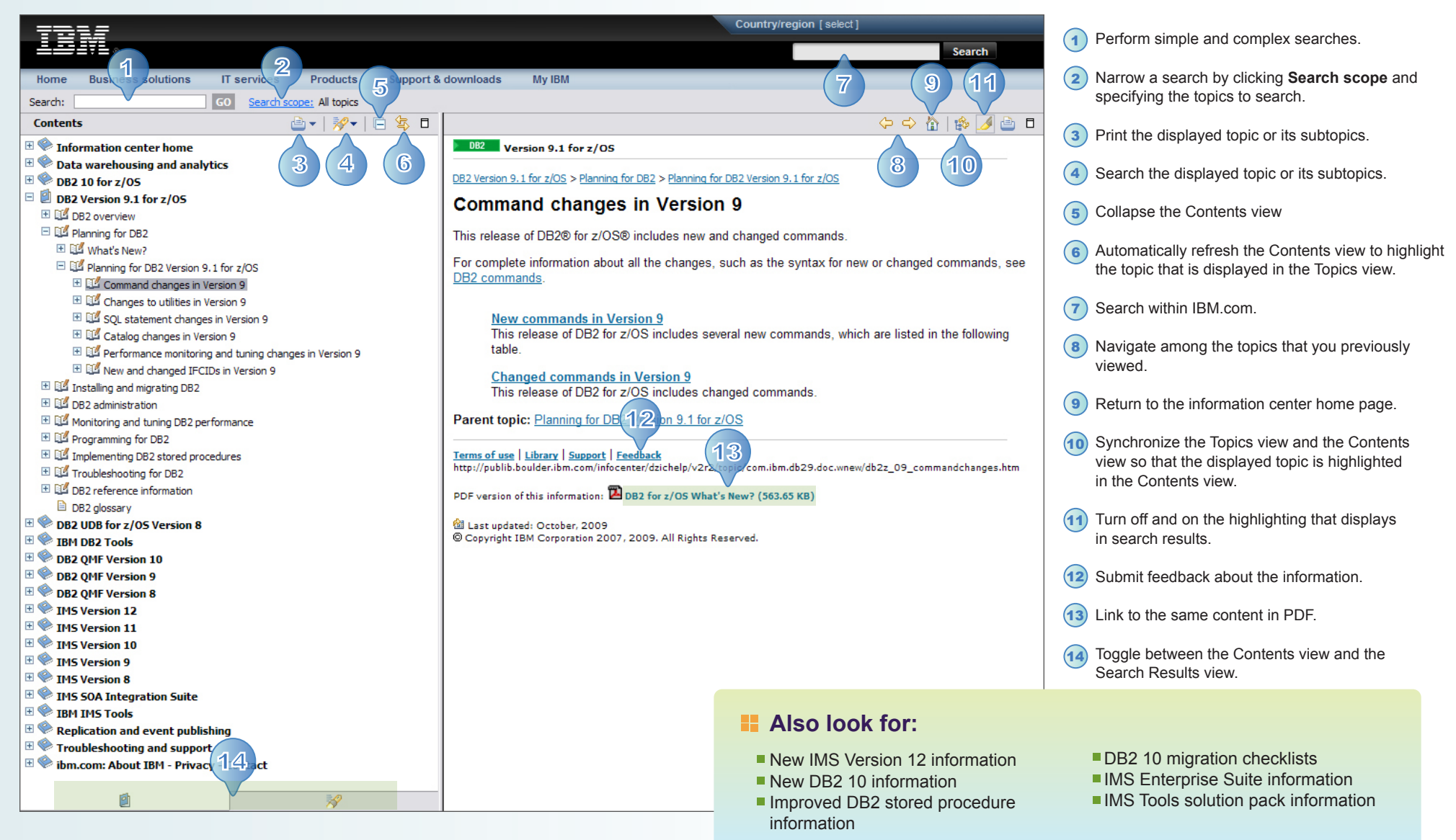

© Copyright IBM Corporation 2010 IBM and the IBM logo are registered trademarks of International Business Machines Corporation